Enumerating all basic feasible solutions (BFS), in order to find the optimum is slow.

Simplex Algorithm [George Dantzig 1947]
Move from BFS to adjacent BFS, without decreasing objective function.

Two BFSs are called adjacent if the bases just differ in one variable.

Enumerating all basic feasible solutions (BFS), in order to find the optimum is slow.

**Simplex Algorithm** [George Dantzig 1947]

Move from BFS to adjacent BFS, without decreasing objective function.

Two BFSs are called adjacent if the bases just differ in one variable.

max 
$$13a + 23b$$
  
s.t.  $5a + 15b + s_c = 480$   
 $4a + 4b + s_h = 160$   
 $35a + 20b + s_m = 1190$   
 $a + b + s_c + s_h + s_m \ge 0$ 

```
basis = \{s_c, s_h, s_m\}

A = B = 0

Z = 0

s_c = 480

s_h = 160

s_m = 1190
```

# 4 Simplex Algorithm

Enumerating all basic feasible solutions (BFS), in order to find the optimum is slow.

**Simplex Algorithm** [George Dantzig 1947]

Move from BFS to adjacent BFS, without decreasing objective function.

Two BFSs are called adjacent if the bases just differ in one variable.

54/575

max 
$$13a + 23b$$
  
s.t.  $5a + 15b + s_c$  = 480  
 $4a + 4b$  +  $s_h$  = 160  
 $35a + 20b$  +  $s_m = 1190$   
 $a$  ,  $b$  ,  $s_c$  ,  $s_h$  ,  $s_m \ge 0$ 

basis = 
$$\{s_c, s_h, s_m\}$$
  
 $A = B = 0$   
 $Z = 0$   
 $s_c = 480$   
 $s_h = 160$   
 $s_m = 1190$ 

# 4 Simplex Algorithm

Enumerating all basic feasible solutions (BFS), in order to find the optimum is slow.

Simplex Algorithm [George Dantzig 1947]

Move from BFS to adjacent BFS, without decreasing objective function.

Two BFSs are called adjacent if the bases just differ in one variable.

54/575

basis = 
$$\{s_c, s_h, s_m\}$$
  
 $a = b = 0$   
 $Z = 0$   
 $s_c = 480$   
 $s_h = 160$   
 $s_m = 1190$ 

#### 4 Simplex Algorithm

basis = 
$$\{s_c, s_h, s_m\}$$
  
 $A = B = 0$   
 $Z = 0$   
 $s_c = 480$   
 $s_h = 160$   
 $s_m = 1190$ 

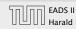

basis = 
$$\{s_c, s_h, s_m\}$$
  
 $a = b = 0$   
 $Z = 0$   
 $s_c = 480$   
 $s_h = 160$   
 $s_m = 1190$ 

#### choose variable to bring into the basis

- chosen variable should have positive coefficient in objective function
- apply min-ratio test to find out by how much the variable can be increased
- pivot on row found by min-ratio test
- the existing basis variable in this row leaves the basis

#### **4 Simplex Algorithm**

basis = 
$$\{s_c, s_h, s_m\}$$
  
 $A = B = 0$   
 $Z = 0$   
 $s_c = 480$   
 $s_h = 160$   
 $s_m = 1190$ 

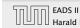

basis = 
$$\{s_c, s_h, s_m\}$$
  
 $a = b = 0$   
 $Z = 0$   
 $s_c = 480$   
 $s_h = 160$   
 $s_m = 1190$ 

- choose variable to bring into the basis
- chosen variable should have positive coefficient in objective function
- apply min-ratio test to find out by how much the variable can be increased
- pivot on row found by min-ratio test
- the existing basis variable in this row leaves the basis

max 
$$13a + 23b$$
  
s.t.  $5a + 15b + s_c = 480$   
 $4a + 4b + s_h = 160$   
 $35a + 20b + s_m = 1190$   
 $a$ ,  $b$ ,  $s_c$ ,  $s_h$ ,  $s_m \ge 0$ 

basis = 
$$\{s_c, s_h, s_m\}$$
  
 $A = B = 0$   
 $Z = 0$   
 $s_c = 480$   
 $s_h = 160$   
 $s_m = 1190$ 

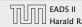

basis = 
$$\{s_c, s_h, s_m\}$$
  
 $a = b = 0$   
 $Z = 0$   
 $s_c = 480$   
 $s_h = 160$   
 $s_m = 1190$ 

- choose variable to bring into the basis
- chosen variable should have positive coefficient in objective function
- apply min-ratio test to find out by how much the variable can be increased
- pivot on row found by min-ratio test
- the existing basis variable in this row leaves the basis

max 
$$13a + 23b$$
  
s.t.  $5a + 15b + s_c = 480$   
 $4a + 4b + s_h = 160$   
 $35a + 20b + s_m = 1190$   
 $a$ ,  $b$ ,  $s_c$ ,  $s_h$ ,  $s_m \ge 0$ 

basis = 
$$\{s_c, s_h, s_m\}$$
  
 $A = B = 0$   
 $Z = 0$   
 $s_c = 480$   
 $s_h = 160$   
 $s_m = 1190$ 

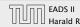

$$\max Z$$

$$13a + 23b \qquad -Z = 0$$

$$5a + 15b + s_c \qquad = 480$$

$$4a + 4b \qquad + s_h \qquad = 160$$

$$35a + 20b \qquad + s_m \qquad = 1190$$

$$a , b , s_c , s_h , s_m \geq 0$$

basis = 
$$\{s_c, s_h, s_m\}$$
  
 $a = b = 0$   
 $Z = 0$   
 $s_c = 480$   
 $s_h = 160$   
 $s_m = 1190$ 

- choose variable to bring into the basis
- chosen variable should have positive coefficient in objective function
- apply min-ratio test to find out by how much the variable can be increased
- pivot on row found by min-ratio test
- the existing basis variable in this row leaves the basis

max 
$$13a + 23b$$
  
s.t.  $5a + 15b + s_c = 480$   
 $4a + 4b + s_h = 160$   
 $35a + 20b + s_m = 1190$   
 $a$ ,  $b$ ,  $s_c$ ,  $s_h$ ,  $s_m \ge 0$ 

basis = 
$$\{s_c, s_h, s_m\}$$
  
 $A = B = 0$   
 $Z = 0$   
 $s_c = 480$   
 $s_h = 160$   
 $s_m = 1190$ 

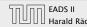

basis = 
$$\{s_c, s_h, s_m\}$$
  
 $a = b = 0$   
 $Z = 0$   
 $s_c = 480$   
 $s_h = 160$   
 $s_m = 1190$ 

- choose variable to bring into the basis
- chosen variable should have positive coefficient in objective function
- apply min-ratio test to find out by how much the variable can be increased
- pivot on row found by min-ratio test
- the existing basis variable in this row leaves the basis

basis = 
$$\{s_c, s_h, s_m\}$$
  
 $A = B = 0$   
 $Z = 0$   
 $s_c = 480$   
 $s_h = 160$   
 $s_m = 1190$ 

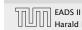

```
basis = \{s_c, s_h, s_m\}

a = b = 0

Z = 0

s_c = 480

s_h = 160

s_m = 1190
```

```
basis = \{s_c, s_h, s_m\}

a = b = 0

Z = 0

s_c = 480

s_h = 160

s_m = 1190
```

- choose variable to bring into the basis
- chosen variable should have positive coefficient in objective function
- apply min-ratio test to find out by how much the variable can be increased
- pivot on row found by min-ratio test
- ► the existing basis variable in this row leaves the basis

basis = 
$$\{s_c, s_h, s_m\}$$
  
 $a = b = 0$   
 $Z = 0$   
 $s_c = 480$   
 $s_h = 160$   
 $s_m = 1190$ 

► Choose variable with coefficient > 0 as entering variable.

```
basis = \{s_c, s_h, s_m\}

a = b = 0

Z = 0

s_c = 480

s_h = 160

s_m = 1190
```

- choose variable to bring into the basis
- chosen variable should have positive coefficient in objective function
- apply min-ratio test to find out by how much the variable can be increased
- pivot on row found by min-ratio test
- ► the existing basis variable in this row leaves the basis

basis = 
$$\{s_c, s_h, s_m\}$$
  
 $a = b = 0$   
 $Z = 0$   
 $s_c = 480$   
 $s_h = 160$   
 $s_m = 1190$ 

- ► Choose variable with coefficient > 0 as entering variable.
- If we keep a=0 and increase b from 0 to  $\theta>0$  s.t. all constraints ( $Ax=b,x\geq 0$ ) are still fulfilled the objective value Z will strictly increase.

basis = 
$$\{s_c, s_h, s_m\}$$
  
 $a = b = 0$   
 $Z = 0$   
 $s_c = 480$   
 $s_h = 160$   
 $s_m = 1190$ 

- choose variable to bring into the basis
- chosen variable should have positive coefficient in objective function
- apply min-ratio test to find out by how much the variable can be increased
- pivot on row found by min-ratio test
- ► the existing basis variable in this row leaves the basis

basis = 
$$\{s_c, s_h, s_m\}$$
  
 $a = b = 0$   
 $Z = 0$   
 $s_c = 480$   
 $s_h = 160$   
 $s_m = 1190$ 

- Choose variable with coefficient > 0 as entering variable.
- ▶ If we keep a=0 and increase b from 0 to  $\theta>0$  s.t. all constraints ( $Ax=b, x\geq 0$ ) are still fulfilled the objective value Z will strictly increase.
- For maintaining Ax = b we need e.g. to set  $s_c = 480 15\theta$ .

basis = 
$$\{s_c, s_h, s_m\}$$
  
 $a = b = 0$   
 $Z = 0$   
 $s_c = 480$   
 $s_h = 160$   
 $s_m = 1190$ 

- choose variable to bring into the basis
- chosen variable should have positive coefficient in objective function
- apply min-ratio test to find out by how much the variable can be increased
- pivot on row found by min-ratio test
- ► the existing basis variable in this row leaves the basis

basis = 
$$\{s_c, s_h, s_m\}$$
  
 $a = b = 0$   
 $Z = 0$   
 $s_c = 480$   
 $s_h = 160$   
 $s_m = 1190$ 

- Choose variable with coefficient > 0 as entering variable.
- ▶ If we keep a=0 and increase b from 0 to  $\theta>0$  s.t. all constraints ( $Ax=b, x\geq 0$ ) are still fulfilled the objective value Z will strictly increase.
- For maintaining Ax = b we need e.g. to set  $s_c = 480 15\theta$ .
- ► Choosing  $\theta = \min\{480/15, 160/4, 1190/20\}$  ensures that in the new solution one current basic variable becomes 0, and no variable goes negative.

basis = 
$$\{s_c, s_h, s_m\}$$
  
 $a = b = 0$   
 $Z = 0$   
 $s_c = 480$   
 $s_h = 160$   
 $s_m = 1190$ 

- choose variable to bring into the basis
- chosen variable should have positive coefficient in objective function
- apply min-ratio test to find out by how much the variable can be increased
- pivot on row found by min-ratio test
- ► the existing basis variable in this row leaves the basis

basis = 
$$\{s_c, s_h, s_m\}$$
  
 $a = b = 0$   
 $Z = 0$   
 $s_c = 480$   
 $s_h = 160$   
 $s_m = 1190$ 

- Choose variable with coefficient > 0 as entering variable.
- If we keep a=0 and increase b from 0 to  $\theta>0$  s.t. all constraints ( $Ax=b,x\geq 0$ ) are still fulfilled the objective value Z will strictly increase.
- For maintaining Ax = b we need e.g. to set  $s_c = 480 15\theta$ .
- ► Choosing  $\theta = \min\{480/15, 160/4, 1190/20\}$  ensures that in the new solution one current basic variable becomes 0, and no variable goes negative.
- ► The basic variable in the row that gives min{480/15, 160/4, 1190/20} becomes the leaving variable.

basis = 
$$\{s_c, s_h, s_m\}$$
  
 $a = b = 0$   
 $Z = 0$   
 $s_c = 480$   
 $s_h = 160$   
 $s_m = 1190$ 

- choose variable to bring into the basis
- chosen variable should have positive coefficient in objective function
- apply min-ratio test to find out by how much the variable can be increased
- pivot on row found by min-ratio test
- ► the existing basis variable in this row leaves the basis

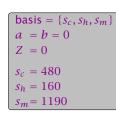

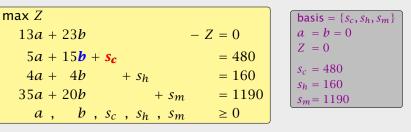

- ▶ If we keep a = 0 and increase b from 0 to  $\theta > 0$  s.t. all
- constraints ( $Ax = b, x \ge 0$ ) are still fulfilled the objective value Z will strictly increase.

► Choose variable with coefficient > 0 as entering variable.

- ▶ For maintaining Ax = b we need e.g. to set  $s_c = 480 15\theta$ .
- Choosing  $\theta = \min\{480/15, 160/4, 1190/20\}$  ensures that in the new solution one current basic variable becomes 0, and no variable goes negative.
- ► The basic variable in the row that gives  $\min\{480/15, 160/4, 1190/20\}$  becomes the leaving variable.

basis = 
$$\{s_c, s_h, s_m\}$$
  
 $a = b = 0$   
 $Z = 0$   
 $s_c = 480$   
 $s_h = 160$   
 $s_m = 1190$ 

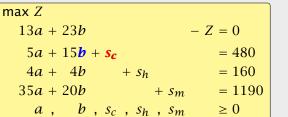

- basis =  $\{s_c, s_h, s_m\}$  a = b = 0 Z = 0  $s_c = 480$   $s_h = 160$  $s_m = 1190$
- ► Choose variable with coefficient > 0 as entering variable.
- ▶ If we keep a=0 and increase b from 0 to  $\theta>0$  s.t. all constraints ( $Ax=b,x\geq 0$ ) are still fulfilled the objective value Z will strictly increase.
- For maintaining Ax = b we need e.g. to set  $s_c = 480 15\theta$ .
- ► Choosing  $\theta = \min\{480/15, 160/4, 1190/20\}$  ensures that in the new solution one current basic variable becomes 0, and no variable goes negative.
- ► The basic variable in the row that gives min{480/15, 160/4, 1190/20} becomes the leaving variable.

basis = 
$$\{s_c, s_h, s_m\}$$
  
 $a = b = 0$   
 $Z = 0$   
 $s_c = 480$   
 $s_h = 160$   
 $s_m = 1190$ 

 $a = s_c = 0$ Z = 736

b = 32

 $s_h = 32$ 

 $s_m = 550$ 

$$\max Z$$

$$\frac{16}{3}a - \frac{23}{15}s_{c} - Z = -736$$

$$\frac{1}{3}a + b + \frac{1}{15}s_{c} = 32$$

$$\frac{8}{3}a - \frac{4}{15}s_{c} + s_{h} = 32$$

$$\frac{85}{3}a - \frac{4}{3}s_{c} + s_{m} = 550$$

$$a, b, s_{c}, s_{h}, s_{m} \ge 0$$

basis = 
$$\{b, s_h, s_m\}$$
  
 $a = s_c = 0$   
 $Z = 736$   
 $b = 32$   
 $s_h = 32$   
 $s_m = 550$ 

basis = 
$$\{s_c, s_h, s_m\}$$
  
 $a = b = 0$   
 $Z = 0$   
 $s_c = 480$   
 $s_h = 160$   
 $s_m = 1190$ 

- ► Choose variable with coefficient > 0 as entering variable.
- ▶ If we keep a = 0 and increase b from 0 to  $\theta > 0$  s.t. all constraints ( $Ax = b, x \ge 0$ ) are still fulfilled the objective value Z will strictly increase.
- ▶ For maintaining Ax = b we need e.g. to set  $s_c = 480 15\theta$ .
- Choosing  $\theta = \min\{480/15, 160/4, 1190/20\}$  ensures that in the new solution one current basic variable becomes 0, and no variable goes negative.
- ► The basic variable in the row that gives  $\min\{480/15, 160/4, 1190/20\}$  becomes the leaving variable.

$$\begin{array}{lllll} \max Z \\ \frac{16}{3}a & -\frac{23}{15}s_c & -Z = -736 \\ \frac{1}{3}a + b + \frac{1}{15}s_c & = 32 \\ \frac{8}{3}a & -\frac{4}{15}s_c + s_h & = 32 \\ \frac{85}{3}a & -\frac{4}{3}s_c & +s_m & = 550 \\ a & , b & , s_c & , s_h & , s_m & \geq 0 \end{array}$$

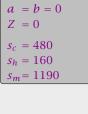

-Z = 0

= 1190

 $\geq 0$ 

 $\geq 0$ 

basis =  $\{s_c, s_h, s_m\}$ 

Substitute 
$$b = \frac{1}{15}(480 - 5a - s_c)$$
.

13a + 23b

 $5a + 15b + s_c$ 

 $35a + 20b + s_m$ 

a, b,  $s_c$ ,  $s_h$ ,  $s_m$ 

 $4a + 4b + s_h = 160$ 

 $\max Z$ 

 $a, b, s_c, s_h, s_m$ 

basis = 
$$\{b, s_h, s_m\}$$
  
 $a = s_c = 0$   
 $Z = 736$   
 $b = 32$   
 $s_h = 32$   
 $s_m = 550$ 

$$\max Z$$

$$\frac{16}{3}a - \frac{23}{15}s_{c} - Z = -736$$

$$\frac{1}{3}a + b + \frac{1}{15}s_{c} = 32$$

$$\frac{8}{3}a - \frac{4}{15}s_{c} + s_{h} = 32$$

$$\frac{85}{3}a - \frac{4}{3}s_{c} + s_{m} = 550$$

$$a, b, s_{c}, s_{h}, s_{m} \ge 0$$

basis = 
$$\{s_c, s_h, s_m\}$$
  
 $a = b = 0$   
 $Z = 0$   
 $s_c = 480$   
 $s_h = 160$   
 $s_m = 1190$ 

basis = 
$$\{b, s_h, s_m\}$$
  
 $a = s_c = 0$   
 $Z = 736$   
 $b = 32$   
 $s_h = 32$   
 $s_m = 550$ 

$$\max Z$$

$$\frac{16}{3}a - \frac{23}{15}s_{c} - Z = -736$$

$$\frac{1}{3}a + b + \frac{1}{15}s_{c} = 32$$

$$\frac{8}{3}a - \frac{4}{15}s_{c} + s_{h} = 32$$

$$\frac{85}{3}a - \frac{4}{3}s_{c} + s_{m} = 550$$

$$a, b, s_{c}, s_{h}, s_{m} \ge 0$$

Computing  $min{3 \cdot 32, 3\cdot 32/8, 3\cdot 550/85}$  means pivot on line 2.

$$\max Z$$

$$13a + 23b \qquad -Z = 0$$

$$5a + 15b + s_c \qquad = 480$$

$$4a + 4b \qquad + s_h \qquad = 160$$

$$35a + 20b \qquad + s_m \qquad = 1190$$

$$a \quad , \quad b \quad , s_c \quad , s_h \quad , s_m \quad \ge 0$$

basis = 
$$\{s_c, s_h, s_m\}$$
  
 $a = b = 0$   
 $Z = 0$   
 $s_c = 480$   
 $s_h = 160$   
 $s_m = 1190$ 

basis = 
$$\{b, s_h, s_m\}$$
  
 $a = s_c = 0$   
 $Z = 736$   
 $b = 32$   
 $s_h = 32$   
 $s_m = 550$ 

$$\max Z$$

$$\frac{16}{3}a - \frac{23}{15}s_{c} - Z = -736$$

$$\frac{1}{3}a + b + \frac{1}{15}s_{c} = 32$$

$$\frac{8}{3}a - \frac{4}{15}s_{c} + s_{h} = 32$$

$$\frac{85}{3}a - \frac{4}{3}s_{c} + s_{m} = 550$$

$$a, b, s_{c}, s_{h}, s_{m} \ge 0$$

Computing  $\min\{3 \cdot 32, \frac{3 \cdot 32}{8}, \frac{3 \cdot 550}{85}\}$  means pivot on line 2. Substitute  $a = \frac{3}{8}(32 + \frac{4}{15}s_c - s_h)$ .

$$\{b, s_h, s_m\} = 0$$

 $\max Z$ 13a + 23b -Z = 0 $5a + 15b + s_c$ = 480 $4a + 4b + s_h = 160$ 35a + 20**b**+ s<sub>m</sub>= 1190a, b,  $s_c$ ,  $s_h$ ,  $s_m$  $\geq 0$ 

basis = 
$$\{s_c, s_h, s_m\}$$
  
 $a = b = 0$   
 $Z = 0$   
 $s_c = 480$   
 $s_h = 160$   
 $s_m = 1190$ 

basis = 
$$\{b, s_h, s_m\}$$
  
 $a = s_c = 0$   
 $Z = 736$   
 $b = 32$   
 $s_h = 32$   
 $s_m = 550$ 

Computing min{3 · 32, 3·32/8, 3·550/85} means pivot on line 2. Substitute  $a = \frac{3}{8}(32 + \frac{4}{15}s_c - s_h)$ .

$$\max Z$$

$$13a + 23b \qquad -Z = 0$$

$$5a + 15b + s_c \qquad = 480$$

$$4a + 4b \qquad + s_h \qquad = 160$$

$$35a + 20b \qquad + s_m \qquad = 1190$$

$$a , b , s_c , s_h , s_m \geq 0$$

$$a = b = 0$$

$$Z = 0$$

$$s_c = 480$$

$$s_h = 160$$

$$s_m = 1190$$

basis =  $\{s_c, s_h, s_m\}$ 

Substitute 
$$b = \frac{1}{15}(480 - 5a - s_c)$$
.

 $a, b, s_c, s_h, s_m$ 

$$= -736$$

$$= 32$$

$$= 32$$

$$= 32$$

$$= 550$$

$$\geq 0$$
basis = {b, s<sub>h</sub>, s<sub>m</sub>}
$$a = s_c = 0$$

$$Z = 736$$

$$b = 32$$

$$sh = 32$$

$$sm = 550$$

Pivoting stops when all coefficients in the objective function are non-positive.

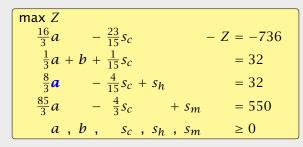

basis =  $\{b, s_h, s_m\}$  $a = s_c = 0$ Z = 736b = 32 $s_h = 32$  $s_m = 550$ 

Choose variable *a* to bring into basis.

Computing  $\min\{3 \cdot 32, 3 \cdot 32/8, 3 \cdot 550/85\}$  means pivot on line 2. Substitute  $a = \frac{3}{8}(32 + \frac{4}{15}s_c - s_h)$ .

basis =  $\{a, b, s_m\}$  $s_c = s_h = 0$ 

Pivoting stops when all coefficients in the objective function are non-positive.

Solution is optimal:

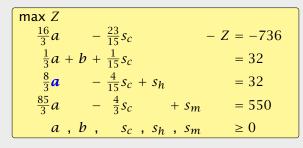

basis =  $\{b, s_h, s_m\}$  $a = s_c = 0$ Z = 736b = 32 $s_h = 32$  $s_m = 550$ 

Choose variable *a* to bring into basis.

Computing  $\min\{3 \cdot 32, \frac{3 \cdot 32}{8}, \frac{3 \cdot 550}{85}\}$  means pivot on line 2. Substitute  $a = \frac{3}{8}(32 + \frac{4}{15}s_c - s_h)$ .

basis =  $\{a, b, s_m\}$  $s_c = s_h = 0$ 

Pivoting stops when all coefficients in the objective function are non-positive.

#### **Solution is optimal:**

- any feasible solution satisfies all equations in the tableaux
- ▶ in particular:  $Z = 800 s_c 2s_h, s_c \ge 0, s_h \ge 0$
- ▶ hence optimum solution value is at most 800
- ▶ the current solution has value 800

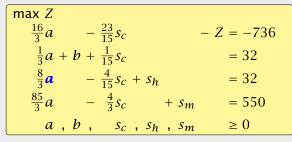

basis =  $\{b, s_h, s_m\}$   $a = s_c = 0$  Z = 736 b = 32  $s_h = 32$  $s_m = 550$ 

Choose variable *a* to bring into basis.

Computing min{3 · 32, 3·32/8, 3·550/85} means pivot on line 2. Substitute  $a = \frac{3}{8}(32 + \frac{4}{15}s_c - s_h)$ .

basis =  $\{a, b, s_m\}$   $s_c = s_h = 0$  Z = 800 b = 28 a = 12 $s_m = 210$ 

Pivoting stops when all coefficients in the objective function are non-positive.

#### **Solution is optimal:**

- any feasible solution satisfies all equations in the tableaux
- in particular:  $Z = 800 s_c 2s_h$ ,  $s_c \ge 0$ ,  $s_h \ge 0$
- ▶ hence optimum solution value is at most 800
- ▶ the current solution has value 800

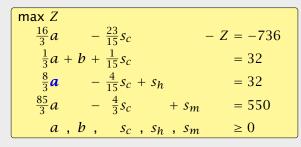

basis =  $\{b, s_h, s_m\}$   $a = s_c = 0$  Z = 736 b = 32  $s_h = 32$  $s_m = 550$ 

Choose variable *a* to bring into basis.

Computing min{ $3 \cdot 32$ ,  $3 \cdot 32/8$ ,  $3 \cdot 550/85$ } means pivot on line 2. Substitute  $a = \frac{3}{8}(32 + \frac{4}{15}s_C - s_h)$ .

basis =  $\{a, b, s_m\}$   $s_c = s_h = 0$  Z = 800 b = 28 a = 12 $s_m = 210$ 

Pivoting stops when all coefficients in the objective function are non-positive.

#### **Solution is optimal:**

- any feasible solution satisfies all equations in the tableaux
- in particular:  $Z = 800 s_c 2s_h$ ,  $s_c \ge 0$ ,  $s_h \ge 0$
- ▶ hence optimum solution value is at most 800
- ▶ the current solution has value 800

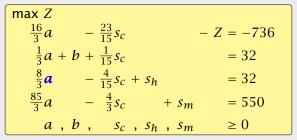

basis =  $\{b, s_h, s_m\}$   $a = s_c = 0$  Z = 736 b = 32  $s_h = 32$  $s_m = 550$ 

Choose variable a to bring into basis.

Computing min{ $3 \cdot 32$ ,  $3 \cdot 32/8$ ,  $3 \cdot 550/85$ } means pivot on line 2. Substitute  $a = \frac{3}{8}(32 + \frac{4}{15}s_C - s_h)$ .

basis =  $\{a, b, s_m\}$   $s_c = s_h = 0$  Z = 800 b = 28 a = 12 $s_m = 210$ 

Pivoting stops when all coefficients in the objective function are non-positive.

#### Solution is optimal:

- any feasible solution satisfies all equations in the tableaux
- in particular:  $Z = 800 s_c 2s_h$ ,  $s_c \ge 0$ ,  $s_h \ge 0$
- ▶ hence optimum solution value is at most 800
- ▶ the current solution has value 800

| max Z                                |                   |
|--------------------------------------|-------------------|
| $\frac{16}{3}a - \frac{23}{15}s_c$   | -Z = -736         |
| $\frac{1}{3}a + b + \frac{1}{15}s_c$ | = 32              |
| $\frac{8}{3}a$ $-\frac{4}{15}s_c$    | $+ s_h = 32$      |
| $\frac{85}{3}a - \frac{4}{3}s_c$     | $+ s_m = 550$     |
| $a, b, s_c$                          | $s_h, s_m \geq 0$ |

basis =  $\{b, s_h, s_m\}$ 

Choose variable *a* to bring into basis.

Computing  $\min\{3 \cdot 32, \frac{3 \cdot 32}{8}, \frac{3 \cdot 550}{85}\}$  means pivot on line 2.

Substitute  $a = \frac{3}{8}(32 + \frac{4}{15}s_c - s_h)$ .

basis =  $\{a, b, s_m\}$  $s_c = s_h = 0$ 

#### **Matrix View**

Let our linear program be

$$c_B^T x_B + c_N^T x_N = Z$$

$$A_B x_B + A_N x_N = b$$

$$x_B , x_N \ge 0$$

The simplex tableaux for basis B is

$$(c_N^T - c_B^T A_B^{-1} A_N) x_N = Z - c_B^T A_B^{-1} b$$
  
+  $A_B^{-1} A_N x_N = A_B^{-1} b$   
,  $x_N \ge 0$ 

The BFS is given by  $x_N = 0$ ,  $x_R = A_R^{-1}h$ .

If  $(c_N^T - c_B^T A_B^{-1} A_N) \le 0$  we know that we have an optimum solution

# 4 Simplex Algorithm

Pivoting stops when all coefficients in the objective function are non-positive.

#### Solution is optimal:

- ► any feasible solution satisfies all equations in the tableaux
- ▶ in particular:  $Z = 800 s_c 2s_h$ ,  $s_c \ge 0$ ,  $s_h \ge 0$
- ► hence optimum solution value is at most 800
- ► the current solution has value 800

4 Simplex Algorithm

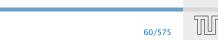

#### **Matrix View**

Let our linear program be

$$c_B^T x_B + c_N^T x_N = Z$$

$$A_B x_B + A_N x_N = b$$

$$x_B , x_N \ge 0$$

The simplex tableaux for basis B is

$$(c_N^T - c_B^T A_B^{-1} A_N) x_N = Z - c_B^T A_B^{-1} b$$
 $Ix_B + A_B^{-1} A_N x_N = A_B^{-1} b$ 
 $x_B , x_N \ge 0$ 

The BES is given by  $x_N = 0$ ,  $x_P = A_P^{-1}h$ .

If  $(c_N^T - c_B^T A_B^{-1} A_N) \le 0$  we know that we have an optimum solution

# 4 Simplex Algorithm

Pivoting stops when all coefficients in the objective function are non-positive.

#### Solution is optimal:

- ► any feasible solution satisfies all equations in the tableaux
- ▶ in particular:  $Z = 800 s_c 2s_h$ ,  $s_c \ge 0$ ,  $s_h \ge 0$
- ► hence optimum solution value is at most 800
  - ► the current solution has value 800

60/575

#### **Matrix View**

Let our linear program be

$$c_B^T x_B + c_N^T x_N = Z$$

$$A_B x_B + A_N x_N = b$$

$$x_B , x_N \ge 0$$

The simplex tableaux for basis B is

$$(c_N^T - c_B^T A_B^{-1} A_N) x_N = Z - c_B^T A_B^{-1} b$$
 $Ix_B + A_B^{-1} A_N x_N = A_B^{-1} b$ 
 $x_B , x_N \ge 0$ 

The BFS is given by  $x_N = 0, x_B = A_B^{-1}b$ .

If  $(c_N^T - c_B^T A_B^{-1} A_N) \leq 0$  we know that we have an optimum solution

# 4 Simplex Algorithm

Pivoting stops when all coefficients in the objective function are non-positive.

#### Solution is optimal:

- ► any feasible solution satisfies all equations in the tableaux
- ▶ in particular:  $Z = 800 s_c 2s_h$ ,  $s_c \ge 0$ ,  $s_h \ge 0$
- ► hence optimum solution value is at most 800
- ► the current solution has value 800

60/575

#### **Matrix View** Let our linear program be

$$c_B^T x_B + c_N^T x_N = Z$$

$$A_B x_B + A_N x_N = b$$

$$x_B , x_N \ge 0$$

The simplex tableaux for basis B is

$$(c_N^T - c_B^T A_B^{-1} A_N) x_N = Z - c_B^T A_B^{-1} b$$
 $Ix_B + A_B^{-1} A_N x_N = A_B^{-1} b$ 
 $x_B , x_N \ge 0$ 

If  $(c_N^T - c_R^T A_R^{-1} A_N) \le 0$  we know that we have an optimum

Pivoting stops when all coefficients in the objective function are

non-positive.

4 Simplex Algorithm

- Solution is optimal:
  - any feasible solution satisfies all equations in the tableaux
  - in particular:  $Z = 800 s_c 2s_h$ ,  $s_c \ge 0$ ,  $s_h \ge 0$

▶ the current solution has value 800

▶ hence optimum solution value is at most 800

- The BFS is given by  $x_N = 0$ ,  $x_B = A_B^{-1}b$ .

#### **Geometric View of Pivoting**

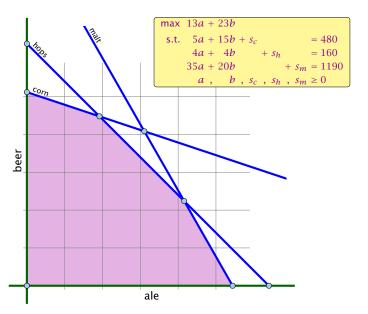

#### **Matrix View**

Let our linear program be

$$c_B^T x_B + c_N^T x_N = Z$$

$$A_B x_B + A_N x_N = b$$

$$x_B , x_N \ge 0$$

The simplex tableaux for basis *B* is

$$(c_N^T - c_B^T A_B^{-1} A_N) x_N = Z - c_B^T A_B^{-1} b$$
 $Ix_B + A_B^{-1} A_N x_N = A_B^{-1} b$ 
 $x_B , x_N \ge 0$ 

The BFS is given by  $x_N = 0$ ,  $x_B = A_B^{-1}b$ .

If  $(c_N^T - c_B^T A_B^{-1} A_N) \le 0$  we know that we have an optimum solution.

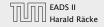

#### **Geometric View of Pivoting**

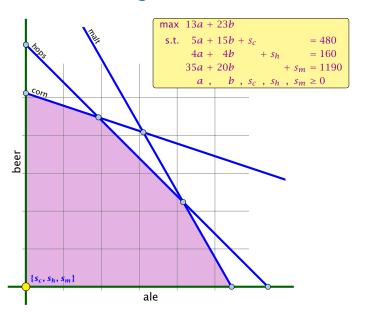

#### **Matrix View**

Let our linear program be

$$c_B^T x_B + c_N^T x_N = Z$$

$$A_B x_B + A_N x_N = b$$

$$x_B , x_N \ge 0$$

The simplex tableaux for basis B is

$$(c_N^T - c_B^T A_B^{-1} A_N) x_N = Z - c_B^T A_B^{-1} b$$
 $Ix_B + A_B^{-1} A_N x_N = A_B^{-1} b$ 
 $x_B , x_N \ge 0$ 

The BFS is given by  $x_N = 0$ ,  $x_B = A_B^{-1}b$ .

If  $(c_N^T - c_B^T A_B^{-1} A_N) \le 0$  we know that we have an optimum solution.

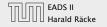

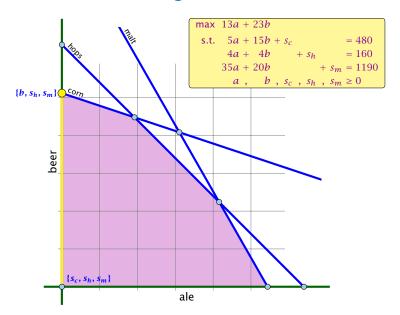

#### **Matrix View**

Let our linear program be

$$c_B^T x_B + c_N^T x_N = Z$$

$$A_B x_B + A_N x_N = b$$

$$x_B , x_N \ge 0$$

The simplex tableaux for basis *B* is

$$(c_N^T - c_B^T A_B^{-1} A_N) x_N = Z - c_B^T A_B^{-1} b$$
 $Ix_B + A_B^{-1} A_N x_N = A_B^{-1} b$ 
 $x_B , x_N \ge 0$ 

The BFS is given by  $x_N = 0$ ,  $x_B = A_B^{-1}b$ .

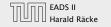

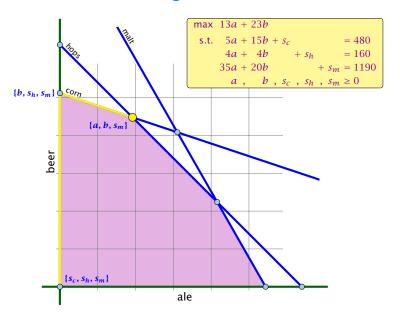

#### **Matrix View**

Let our linear program be

$$c_B^T x_B + c_N^T x_N = Z$$

$$A_B x_B + A_N x_N = b$$

$$x_B , x_N \ge 0$$

The simplex tableaux for basis B is

$$(c_N^T - c_B^T A_B^{-1} A_N) x_N = Z - c_B^T A_B^{-1} b$$
 $Ix_B + A_B^{-1} A_N x_N = A_B^{-1} b$ 
 $x_B , x_N \ge 0$ 

The BFS is given by  $x_N = 0$ ,  $x_B = A_B^{-1}b$ .

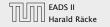

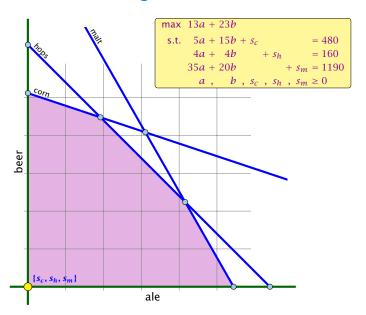

#### **Matrix View**

Let our linear program be

$$c_B^T x_B + c_N^T x_N = Z$$

$$A_B x_B + A_N x_N = b$$

$$x_B , x_N \ge 0$$

The simplex tableaux for basis *B* is

$$(c_N^T - c_B^T A_B^{-1} A_N) x_N = Z - c_B^T A_B^{-1} b$$
 $Ix_B + A_B^{-1} A_N x_N = A_B^{-1} b$ 
 $x_B , x_N \ge 0$ 

The BFS is given by  $x_N = 0$ ,  $x_B = A_B^{-1}b$ .

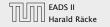

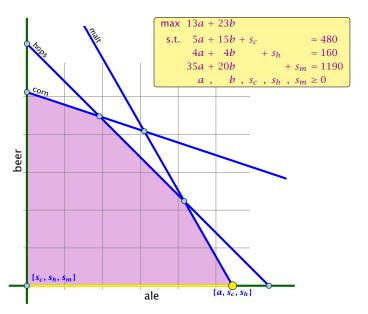

#### **Matrix View**

Let our linear program be

$$c_B^T x_B + c_N^T x_N = Z$$

$$A_B x_B + A_N x_N = b$$

$$x_B , x_N \ge 0$$

The simplex tableaux for basis *B* is

$$(c_N^T - c_B^T A_B^{-1} A_N) x_N = Z - c_B^T A_B^{-1} b$$
 $Ix_B + A_B^{-1} A_N x_N = A_B^{-1} b$ 
 $x_B , x_N \ge 0$ 

The BFS is given by  $x_N = 0$ ,  $x_B = A_B^{-1}b$ .

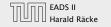

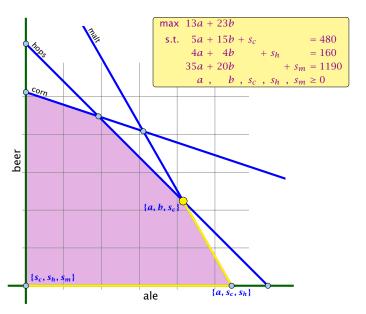

#### **Matrix View**

Let our linear program be

$$c_B^T x_B + c_N^T x_N = Z$$

$$A_B x_B + A_N x_N = b$$

$$x_B , x_N \ge 0$$

The simplex tableaux for basis *B* is

$$(c_N^T - c_B^T A_B^{-1} A_N) x_N = Z - c_B^T A_B^{-1} b$$
 $Ix_B + A_B^{-1} A_N x_N = A_B^{-1} b$ 
 $x_B , x_N \ge 0$ 

The BFS is given by  $x_N = 0$ ,  $x_B = A_B^{-1}b$ .

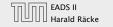

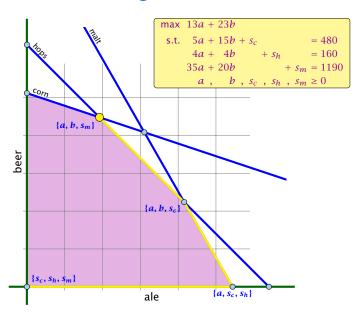

#### **Matrix View**

Let our linear program be

$$c_B^T x_B + c_N^T x_N = Z$$

$$A_B x_B + A_N x_N = b$$

$$x_B , x_N \ge 0$$

The simplex tableaux for basis B is

$$(c_N^T - c_B^T A_B^{-1} A_N) x_N = Z - c_B^T A_B^{-1} b$$
 $Ix_B + A_B^{-1} A_N x_N = A_B^{-1} b$ 
 $x_B , x_N \ge 0$ 

The BFS is given by  $x_N = 0$ ,  $x_B = A_B^{-1}b$ .

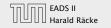

- Given basis B with BFS  $x^*$ .
- ► Choose index  $j \notin B$  in order to increase  $x_j^*$  from 0 to  $\theta > 0$
- $\triangleright$  Co from  $x^*$  to  $x^* + A \cdot A$

#### Requirements for d

- d, = 1 (normalization)
- must hold. Hence
- Altogether: And a Aug. Ad to, which gives

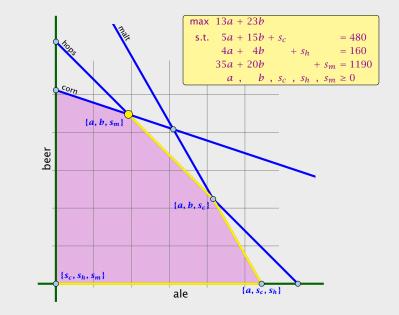

- Given basis B with BFS  $x^*$ .
- ► Choose index  $j \notin B$  in order to increase  $x_i^*$  from 0 to  $\theta > 0$ .

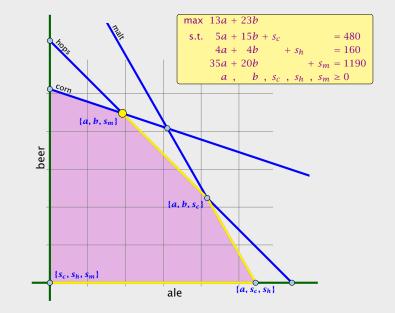

- Given basis B with BFS  $x^*$ .
- ▶ Choose index  $j \notin B$  in order to increase  $x_j^*$  from 0 to  $\theta > 0$ .
  - Other non-basis variables should stay at 0.
  - Basis variables change to maintain feasibility
- Go from  $x^*$  to  $x^* + \theta \cdot d$ .

#### Requirements for d

- (normalization)
- # must hold. Hence
- Altogether: And and Angle And O, which gives

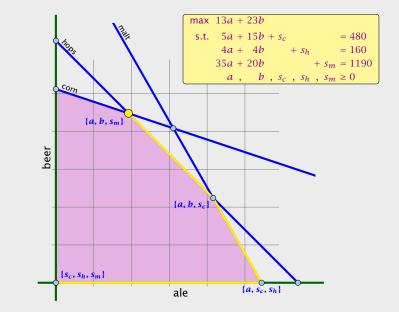

- Given basis B with BFS  $x^*$ .
- ▶ Choose index  $j \notin B$  in order to increase  $x_i^*$  from 0 to  $\theta > 0$ .
  - ▶ Other non-basis variables should stay at 0.
  - Basis variables change to maintain feasibility.
- ightharpoonup Go from  $x^*$  to  $x^* + \theta \cdot d$ .

#### Requirements for d

- atta a was a must note, hence
- Altogether: And a series of the by which gives

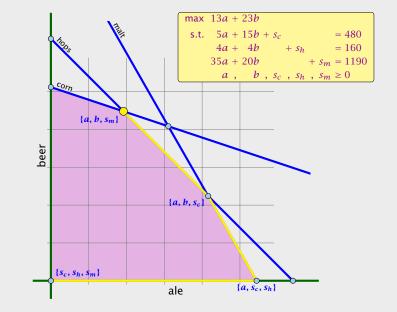

- Given basis B with BFS  $x^*$ .
- ► Choose index  $j \notin B$  in order to increase  $x_i^*$  from 0 to  $\theta > 0$ .
  - ▶ Other non-basis variables should stay at 0.
  - Basis variables change to maintain feasibility.
- Go from  $x^*$  to  $x^* + \theta \cdot d$ .

Requirements for d

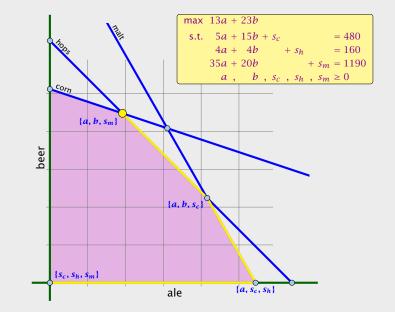

- Given basis B with BFS  $x^*$ .
- ▶ Choose index  $j \notin B$  in order to increase  $x_i^*$  from 0 to  $\theta > 0$ .
  - Other non-basis variables should stay at 0.
  - Basis variables change to maintain feasibility.
- Go from  $x^*$  to  $x^* + \theta \cdot d$ .

#### Requirements for *d*:

- $\rightarrow$   $d_i = 1$  (normalization)

#### **EADS II** Harald Räcke

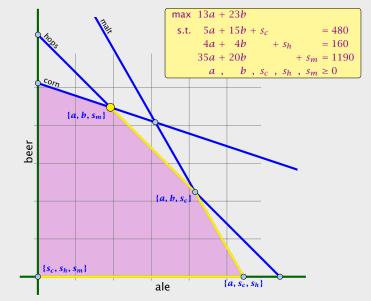

- Given basis B with BFS  $x^*$ .
- ▶ Choose index  $j \notin B$  in order to increase  $x_i^*$  from 0 to  $\theta > 0$ .
  - Other non-basis variables should stay at 0.
  - Basis variables change to maintain feasibility.
- Go from  $x^*$  to  $x^* + \theta \cdot d$ .

#### Requirements for *d*:

- $d_i = 1$  (normalization)
- $ightharpoonup A(x^* + \theta d) = b$  must hold. Hence Ad = 0.
- Altogether:  $A_B d_B + A_{*j} = Ad = 0$ , which gives  $d_B = -A_B^{-1} A_{*j}$ .

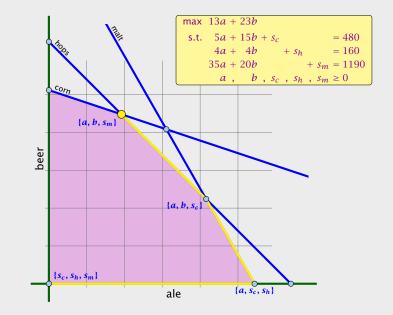

- Given basis B with BFS  $x^*$ .
- ▶ Choose index  $j \notin B$  in order to increase  $x_i^*$  from 0 to  $\theta > 0$ .
  - Other non-basis variables should stay at 0.
  - Basis variables change to maintain feasibility.
- Go from  $x^*$  to  $x^* + \theta \cdot d$ .

#### Requirements for *d*:

- $\rightarrow d_i = 1$  (normalization)
- $A(x^* + \theta d) = b$  must hold. Hence Ad = 0.
- Altogether:  $A_B d_B + A_{*j} = Ad = 0$ , which gives  $d_B = -A_B^{-1} A_{*j}$ .

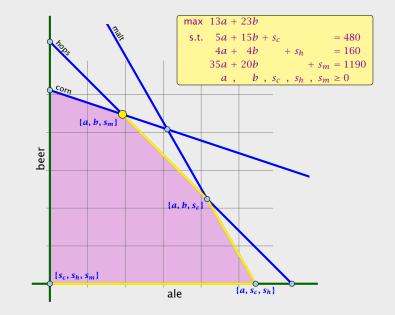

- Given basis B with BFS  $x^*$ .
- ▶ Choose index  $j \notin B$  in order to increase  $x_i^*$  from 0 to  $\theta > 0$ .
  - Other non-basis variables should stay at 0.
  - Basis variables change to maintain feasibility.
- Go from  $x^*$  to  $x^* + \theta \cdot d$ .

#### Requirements for *d*:

- $d_i = 1$  (normalization)
- $A(x^* + \theta d) = b$  must hold. Hence Ad = 0.
- Altogether:  $A_B d_B + A_{*j} = Ad = 0$ , which gives  $d_B = -A_B^{-1} A_{*j}$ .

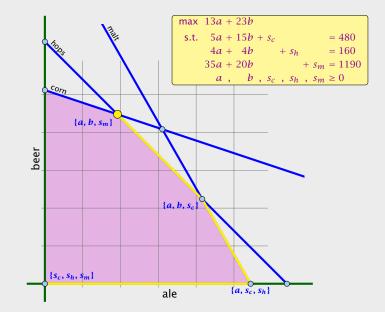

#### Definition 2 (j-th basis direction)

Let B be a basis, and let  $j \notin B$ . The vector d with  $d_j = 1$  and  $d_\ell = 0, \ell \notin B, \ell \neq j$  and  $d_B = -A_B^{-1}A_{*j}$  is called the j-th basis direction for B.

Going from  $x^*$  to  $x^* + \theta \cdot d$  the objective function changes by

$$\theta \cdot c^T d = \theta (c_i - c_p^T A_p^{-1} A_{*i})$$

### **Algebraic Definition of Pivoting**

- Given basis B with BFS  $x^*$ .
- ► Choose index  $j \notin B$  in order to increase  $x_i^*$  from 0 to  $\theta > 0$ .
  - Other non-basis variables should stay at 0.
  - Basis variables change to maintain feasibility.
- Go from  $x^*$  to  $x^* + \theta \cdot d$ .

#### Requirements for *d*:

- ►  $d_i = 1$  (normalization)
- $d_{\ell} = 0, \ \ell \notin B, \ \ell \neq j$
- $\blacktriangleright$   $A(x^* + \theta d) = b$  must hold. Hence Ad = 0.
- ► Altogether:  $A_B d_B + A_{*j} = Ad = 0$ , which gives  $d_B = -A_B^{-1} A_{*j}$ .

#### Definition 2 (j-th basis direction)

Let B be a basis, and let  $j \notin B$ . The vector d with  $d_j = 1$  and  $d_\ell = 0, \ell \notin B, \ell \neq j$  and  $d_B = -A_B^{-1}A_{*j}$  is called the j-th basis direction for B.

Going from  $x^*$  to  $x^* + \theta \cdot d$  the objective function changes by

$$\theta \cdot c^T d = \theta (c_i - c_R^T A_R^{-1} A_{*i})$$

# Algebraic Definition of Pivoting

- Given basis B with BFS  $x^*$ .
  - ► Choose index  $j \notin B$  in order to increase  $x_i^*$  from 0 to  $\theta > 0$ .
    - Other non-basis variables should stay at 0.
    - Basis variables change to maintain feasibility.
  - Go from  $x^*$  to  $x^* + \theta \cdot d$ .

#### Requirements for *d*:

- ►  $d_i = 1$  (normalization)
- $\blacktriangleright$   $A(x^* + \theta d) = b$  must hold. Hence Ad = 0.
- ► Altogether:  $A_B d_B + A_{*j} = Ad = 0$ , which gives  $d_B = -A_B^{-1} A_{*j}$ .

# Definition 3 (Reduced Cost)

For a basis B the value

$$\tilde{c}_i = c_i - c_R^T A_R^{-1} A_{*i}$$

is called the reduced cost for variable  $x_i$ .

Note that this is defined for every j. If  $j \in B$  then the above term

# Algebraic Definition of Pivoting

#### Definition 2 (j-th basis direction)

Let B be a basis, and let  $j \notin B$ . The vector d with  $d_j = 1$  and  $d_\ell = 0, \ell \notin B, \ell \neq j$  and  $d_B = -A_B^{-1}A_{*j}$  is called the j-th basis direction for B.

Going from  $x^*$  to  $x^* + \theta \cdot d$  the objective function changes by

$$\theta \cdot c^T d = \theta (c_i - c_R^T A_R^{-1} A_{*i})$$

is ().

Let our linear program be

$$c_B^T x_B + c_N^T x_N = Z$$

$$A_B x_B + A_N x_N = b$$

$$x_B , x_N \ge 0$$

$$(c_N^T - c_B^T A_B^{-1} A_N) x_N = Z - c_B^T A_B^{-1} b$$

$$A_B^{-1} A_N x_N = A_B^{-1} b$$

$$x_N > 0$$

If 
$$(c_N^T - c_B^T A_B^{-1} A_N) \le 0$$
 we know that we have an optimum

Algebraic Definition of Pivoting

**Definition 3 (Reduced Cost)** 

For a basis 
$$B$$
 the value

$$\tilde{c}_i = c_i - c_R^T A_R^{-1} A_{*i}$$

Note that this is defined for every j. If  $j \in B$  then the above term

is called the reduced cost for variable  $x_i$ .

4 Simplex Algorithm

is 0.

Let our linear program be

Harald Räcke

$$c_B^T x_B + c_N^T x_N = Z$$

$$A_B x_B + A_N x_N = b$$

$$x_B , x_N \ge 0$$

The simplex tableaux for basis B is

$$(c_N^T - c_B^T A_B^{-1} A_N) x_N = Z - c_B^T A_B^{-1} b$$
 $Ix_B + A_B^{-1} A_N x_N = A_B^{-1} b$ 
 $x_B , x_N \ge 0$ 

# Algebraic Definition of Pivoting

**Definition 3 (Reduced Cost)** 

For a basis B the value

$$\tilde{c}_i = c_i - c_R^T A_R^{-1} A_{*i}$$

is called the reduced cost for variable  $x_i$ .

Note that this is defined for every j. If  $j \in B$  then the above term is 0.

Let our linear program be

$$c_B^T x_B + c_N^T x_N = Z$$

$$A_B x_B + A_N x_N = b$$

$$x_B , x_N \ge 0$$

The simplex tableaux for basis B is

$$(c_N^T - c_B^T A_B^{-1} A_N) x_N = Z - c_B^T A_B^{-1} b$$
 $Ix_B + A_B^{-1} A_N x_N = A_B^{-1} b$ 
 $x_B , x_N \ge 0$ 

The BFS is given by  $x_N = 0$ ,  $x_B = A_B^{-1}b$ .

# Algebraic Definition of Pivoting

**Definition 3 (Reduced Cost)** 

For a basis B the value

$$\tilde{c}_i = c_i - c_R^T A_R^{-1} A_{*i}$$

is called the reduced cost for variable  $x_i$ .

Note that this is defined for every j. If  $j \in B$  then the above term is 0.

 $c_R^T x_B + c_N^T x_N = Z$ 

$$A_B x_B + A_N x_N = b$$

$$x_B , x_N \ge 0$$

Let our linear program be

pleaux for basis 
$$B$$
 is

The simplex tableaux for basis B is

The BFS is given by  $x_N = 0$ ,  $x_B = A_B^{-1}b$ .

$$(c_N^T - c_B^T A_B^{-1} A_N) x_N = Z$$

If  $(c_N^T - c_R^T A_R^{-1} A_N) \le 0$  we know that we have an optimum

4 Simplex Algorithm

 $(c_N^T - c_R^T A_R^{-1} A_N) x_N = Z - c_R^T A_R^{-1} b$ 

$$\begin{array}{rcl}
T & A_B^{-1} A_N \\
A_B^{-1} & A_N Y_N &= A_B \\
\end{array}$$

$$Ix_B + A_B^{-1}A_Nx_N = A_B^{-1}b$$

 $x_B$  ,  $x_N \geq 0$ 

$$A_B^{-1}A_Nx_N = A_B$$

$$c^T A^{-1} h$$

**Definition 3 (Reduced Cost)** For a basis B the value

Algebraic Definition of Pivoting

$$-c^T \Lambda^{-1}$$

 $\tilde{c}_{i} = c_{i} - c_{R}^{T} A_{R}^{-1} A_{*i}$ 

$$_{B}^{I}A_{B}^{-1}A_{*j}$$

is called the reduced cost for variable 
$$x_i$$
.

$$e x_j$$
.

Note that this is defined for every 
$$j.$$
 If  $j \in B$  then the above term

64

65/575

is 0.

- 4 Simplex Algorithm

**Questions:** 

**EADS II** 

4 Simplex Algorithm

66/575

solution.

 $x_B$  ,  $x_N \geq 0$ The BFS is given by  $x_N = 0$ ,  $x_B = A_B^{-1}b$ . If  $(c_N^T - c_R^T A_R^{-1} A_N) \le 0$  we know that we have an optimum

Algebraic Definition of Pivoting

Let our linear program be

The simplex tableaux for basis B is

4 Simplex Algorithm

 $c_R^T x_B + c_N^T x_N = Z$  $A_B x_B + A_N x_N = b$  $x_B$  ,  $x_N \geq 0$ 

 $(c_N^T - c_B^T A_B^{-1} A_N) x_N = Z - c_B^T A_B^{-1} b$   $Ix_B + A_B^{-1} A_N x_N = A_B^{-1} b$ 

65

#### **Ouestions:**

- $\triangleright$  What happens if the min ratio test fails to give us a value  $\theta$ by which we can safely increase the entering variable?

$$(c^T - c^T A^{-1} A_{-1}) < 0$$

Algebraic Definition of Pivoting Let our linear program be

$$c_B^T x_B + c_N^T x_N = Z$$
  
$$A_B x_B + A_N x_N = b$$

The simplex tableaux for basis 
$$B$$
 is 
$$(c_N^T - c_B^T A_B^{-1} A_N) x_N = Z - c_B^T A_B^{-1} b$$

$$x_B$$
 ,  $x_N \geq 0$ 

The BFS is given by  $x_N = 0$ ,  $x_B = A_B^{-1}b$ .

If  $(c_N^T - c_R^T A_R^{-1} A_N) \le 0$  we know that we have an optimum solution.

 $Ix_B + A_R^{-1}A_Nx_N = A_R^{-1}b$ 

 $x_B$  ,  $x_N \geq 0$ 

**EADS II** 

4 Simplex Algorithm

66/575

#### **Questions:**

- What happens if the min ratio test fails to give us a value  $\theta$  by which we can safely increase the entering variable?
- ► How do we find the initial basic feasible solution?

$$(c^T - c^T A^{-1} A v) \leq 0$$

- Then we can terminate because we know that the solution is
- ▶ If yes how do we make sure that we reach such a hasis?

# Algebraic Definition of Pivoting

Let our linear program be

$$egin{array}{llll} c_B^T x_B & + & c_N^T x_N & = & Z \ A_B x_B & + & A_N x_N & = & b \ x_B & , & x_N & \geq & 0 \end{array}$$

The simplex tableaux for basis B is

$$(c_N^T - c_B^T A_B^{-1} A_N) x_N = Z - c_B^T A_B^{-1} b$$

$$Ix_B + A_B^{-1} A_N x_N = A_B^{-1} b$$

The BFS is given by  $x_N = 0, x_B = A_B^{-1}b$ .

If  $(c_N^T - c_B^T A_B^{-1} A_N) \le 0$  we know that we have an optimum solution.

 $x_B$  ,  $x_N \geq 0$ 

#### **Ouestions:**

- $\triangleright$  What happens if the min ratio test fails to give us a value  $\theta$ by which we can safely increase the entering variable?
- How do we find the initial basic feasible solution?
- ▶ Is there always a basis *B* such that

$$(c_N^T - c_R^T A_R^{-1} A_N) \le 0$$
?

Then we can terminate because we know that the solution is

optimal.

Algebraic Definition of Pivoting

Let our linear program be

$$c_B^T x_B + c_N^T x_N = Z$$

$$A_B x_B + A_N x_N = b$$

$$x_B , x_N \ge 0$$

The simplex tableaux for basis B is

$$(c_N^T - c_B^T A_B^{-1} A_N) x_N = Z - c_B^T A_B^{-1} b$$
 $Ix_B + A_B^{-1} A_N x_N = A_B^{-1} b$ 

The BFS is given by  $x_N = 0$ ,  $x_B = A_B^{-1}b$ .

If  $(c_N^T - c_R^T A_R^{-1} A_N) \le 0$  we know that we have an optimum solution.

4 Simplex Algorithm

 $x_B$  ,  $x_N \geq 0$ 

#### **Ouestions:**

- $\triangleright$  What happens if the min ratio test fails to give us a value  $\theta$ by which we can safely increase the entering variable?
- How do we find the initial basic feasible solution?

$$(T, T, -1, \dots)$$

▶ Is there always a basis *B* such that

 $(c_N^T - c_R^T A_R^{-1} A_N) \le 0$  ?

Then we can terminate because we know that the solution is optimal.

If yes how do we make sure that we reach such a basis?

Algebraic Definition of Pivoting Let our linear program be

$$c_R^T x_B + c_N^T x_N = Z$$

$$A_B x_B + A_N x_N = b$$

$$x_B , x_N \ge 0$$

The simplex tableaux for basis B is

$$(c_N^T - c_R^T A_R^{-1} A_N) x_N = Z - c_R^T A_R^{-1} b$$

The BFS is given by  $x_N = 0$ ,  $x_B = A_B^{-1}b$ .

The BFS is given by 
$$x_N = 0$$
,  $x_B = A_B^{-1}\mathcal{D}$ .

If  $(c_N^T - c_R^T A_R^{-1} A_N) \le 0$  we know that we have an optimum solution.

 $Ix_B + A_R^{-1}A_Nx_N = A_R^{-1}b$  $x_B$  ,  $x_N \geq 0$ 

The min ratio test computes a value  $\theta \geq 0$  such that after setting the entering variable to  $\theta$  the leaving variable becomes 0 and all other variables stay non-negative.

#### 4 Simplex Algorithm

#### **Ouestions:**

- $\blacktriangleright$  What happens if the min ratio test fails to give us a value  $\theta$ by which we can safely increase the entering variable?
- ► How do we find the initial basic feasible solution?
- ▶ Is there always a basis *B* such that

$$(c_N^T - c_B^T A_B^{-1} A_N) \le 0$$
 ?

Then we can terminate because we know that the solution is optimal.

▶ If yes how do we make sure that we reach such a basis?

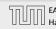

The min ratio test computes a value  $\theta \ge 0$  such that after setting the entering variable to  $\theta$  the leaving variable becomes 0 and all other variables stay non-negative.

For this, one computes  $b_i/A_{ie}$  for all constraints i and calculates the minimum positive value.

What does it mean that the ratio  $b_i/A_{ie}$  (and hence  $A_{ie}$ ) is negative for a constraint?

This means that the corresponding basic variable will increase it we increase b. Hence, there is no danger of this basic variable becoming negative

What happens if **all**  $b_i/A_{ie}$  are negative? Then we do not have a leaving variable. Then the LP is unbounded!

#### **4 Simplex Algorithm**

#### **Questions:**

- ▶ What happens if the min ratio test fails to give us a value  $\theta$  by which we can safely increase the entering variable?
- ► How do we find the initial basic feasible solution?
- ▶ Is there always a basis *B* such that

$$(c_N^T - c_B^T A_B^{-1} A_N) \le 0$$
 ?

Then we can terminate because we know that the solution is optimal.

▶ If yes how do we make sure that we reach such a basis?

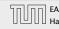

The min ratio test computes a value  $\theta \ge 0$  such that after setting the entering variable to  $\theta$  the leaving variable becomes 0 and all other variables stay non-negative.

For this, one computes  $b_i/A_{ie}$  for all constraints i and calculates the minimum positive value.

What does it mean that the ratio  $b_i/A_{ie}$  (and hence  $A_{ie}$ ) is negative for a constraint?

This means that the corresponding basic variable will increase it we increase b. Hence, there is no danger of this basic variable becoming negative

What happens if all  $b_i/A_{ie}$  are negative? Then we do not have a leaving variable. Then the LP is unbounded!

#### 4 Simplex Algorithm

#### **Questions:**

- ▶ What happens if the min ratio test fails to give us a value  $\theta$  by which we can safely increase the entering variable?
- ► How do we find the initial basic feasible solution?
- ▶ Is there always a basis *B* such that

$$(c_N^T - c_B^T A_B^{-1} A_N) \le 0$$
 ?

Then we can terminate because we know that the solution is optimal.

▶ If yes how do we make sure that we reach such a basis?

The min ratio test computes a value  $\theta \ge 0$  such that after setting the entering variable to  $\theta$  the leaving variable becomes 0 and all other variables stay non-negative.

For this, one computes  $b_i/A_{ie}$  for all constraints i and calculates the minimum positive value.

What does it mean that the ratio  $b_i/A_{ie}$  (and hence  $A_{ie}$ ) is negative for a constraint?

This means that the corresponding basic variable will increase if we increase b. Hence, there is no danger of this basic variable becoming negative

What happens if all  $b_i/A_{ie}$  are negative? Then we do not have a leaving variable. Then the LP is unbounded!

#### 4 Simplex Algorithm

#### **Questions:**

- ▶ What happens if the min ratio test fails to give us a value  $\theta$  by which we can safely increase the entering variable?
- ► How do we find the initial basic feasible solution?
- ▶ Is there always a basis *B* such that

$$(c_N^T - c_B^T A_B^{-1} A_N) \le 0$$
 ?

Then we can terminate because we know that the solution is optimal.

▶ If yes how do we make sure that we reach such a basis?

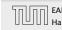

The min ratio test computes a value  $\theta \ge 0$  such that after setting the entering variable to  $\theta$  the leaving variable becomes 0 and all other variables stay non-negative.

For this, one computes  $b_i/A_{ie}$  for all constraints i and calculates the minimum positive value.

What does it mean that the ratio  $b_i/A_{ie}$  (and hence  $A_{ie}$ ) is negative for a constraint?

This means that the corresponding basic variable will increase if we increase b. Hence, there is no danger of this basic variable becoming negative

What happens if **all**  $b_i/A_{ie}$  are negative? Then we do not have a leaving variable. Then the LP is unbounded!

#### 4 Simplex Algorithm

#### **Questions:**

- ▶ What happens if the min ratio test fails to give us a value  $\theta$  by which we can safely increase the entering variable?
- ► How do we find the initial basic feasible solution?
- ▶ Is there always a basis *B* such that

$$(c_N^T - c_B^T A_B^{-1} A_N) \le 0$$
 ?

Then we can terminate because we know that the solution is optimal.

▶ If yes how do we make sure that we reach such a basis?

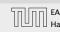

The min ratio test computes a value  $\theta \ge 0$  such that after setting the entering variable to  $\theta$  the leaving variable becomes 0 and all other variables stay non-negative.

For this, one computes  $b_i/A_{ie}$  for all constraints i and calculates the minimum positive value.

What does it mean that the ratio  $b_i/A_{ie}$  (and hence  $A_{ie}$ ) is negative for a constraint?

This means that the corresponding basic variable will increase if we increase b. Hence, there is no danger of this basic variable becoming negative

What happens if **all**  $b_i/A_{ie}$  are negative? Then we do not have a leaving variable. Then the LP is unbounded!

# 4 Simplex Algorithm

#### **Questions:**

- What happens if the min ratio test fails to give us a value θ by which we can safely increase the entering variable?
- ► How do we find the initial basic feasible solution?
- ► Is there always a basis *B* such that

$$(c_N^T - c_B^T A_B^{-1} A_N) \le 0$$
 ?

Then we can terminate because we know that the solution is optimal.

► If yes how do we make sure that we reach such a basis?

EADS II 4 Simplex Algorithm

#### **Termination**

The objective function does not decrease during one iteration of

Does it always increas

# Min Ratio Test

The min ratio test computes a value  $\theta \ge 0$  such that after setting the entering variable to  $\theta$  the leaving variable becomes 0 and all

other variables stay non-negative. For this, one computes  $b_i/A_{ie}$  for all constraints i and calculates the minimum positive value.

What does it mean that the ratio  $b_i/A_{ie}$  (and hence  $A_{ie}$ ) is negative for a constraint?

This means that the corresponding basic variable will increase if we increase b. Hence, there is no danger of this basic variable becoming negative

What happens if **all**  $b_i/A_{ie}$  are negative? Then we do not have a leaving variable. Then the LP is unbounded!

#### **Termination**

The objective function does not decrease during one iteration of

4 Simplex Algorithm

**EADS II** 

the simplex-algorithm.

# Min Ratio Test

The min ratio test computes a value  $\theta \geq 0$  such that after setting the entering variable to  $\theta$  the leaving variable becomes 0 and all

the minimum positive value.

negative for a constraint?

becoming negative

68/575

other variables stay non-negative.

For this, one computes  $b_i/A_{ie}$  for all constraints i and calculates

This means that the corresponding basic variable will increase if we increase b. Hence, there is no danger of this basic variable

What happens if **all**  $b_i/A_{i\rho}$  are negative? Then we do not have a

leaving variable. Then the LP is unbounded!

What does it mean that the ratio  $b_i/A_{i\rho}$  (and hence  $A_{i\rho}$ ) is

# **Termination**

# Min Ratio Test

The objective function does not decrease during one iteration of

68/575

the simplex-algorithm. Does it always increase? other variables stay non-negative. For this, one computes  $b_i/A_{ie}$  for all constraints i and calculates the minimum positive value.

becoming negative

negative for a constraint?

The min ratio test computes a value  $\theta \geq 0$  such that after setting the entering variable to  $\theta$  the leaving variable becomes 0 and all

What does it mean that the ratio  $b_i/A_{i\rho}$  (and hence  $A_{i\rho}$ ) is

This means that the corresponding basic variable will increase if we increase b. Hence, there is no danger of this basic variable

What happens if **all**  $b_i/A_{i\rho}$  are negative? Then we do not have a

leaving variable. Then the LP is unbounded!

## The objective function may not increase!

69/575

**Termination** 

the simplex-algorithm.

Does it always increase?

The objective function does not decrease during one iteration of

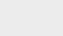

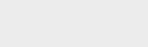

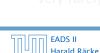

4 Simplex Algorithm

4 Simplex Algorithm

The objective function may not increase!

Because a variable  $x_{\ell}$  with  $\ell \in B$  is already 0.

the simplex-algorithm.

Does it always increase?

**Termination** 

The objective function does not decrease during one iteration of

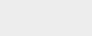

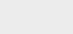

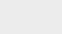

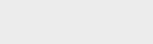

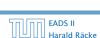

4 Simplex Algorithm 69/575

4 Simplex Algorithm

68

The objective function may not increase!

Because a variable  $x_{\ell}$  with  $\ell \in B$  is already 0.

The set of inequalities is degenerate (also the basis is degenerate).

## **Definition 4 (Degeneracy)**

A BFS  $x^*$  is called degenerate if the set  $J = \{j \mid x_i^* > 0\}$  fulfills

|J| < m.

# **Termination**

The objective function does not decrease during one iteration of

Does it always increase?

the simplex-algorithm.

**EADS II** Harald Räcke

4 Simplex Algorithm

69/575

4 Simplex Algorithm

The objective function may not increase!

Because a variable  $x_{\ell}$  with  $\ell \in B$  is already 0.

The set of inequalities is degenerate (also the basis is degenerate).

**Definition 4 (Degeneracy)** 

A BFS  $x^*$  is called degenerate if the set  $J = \{j \mid x_i^* > 0\}$  fulfills |J| < m.

It is possible that the algorithm cycles, i.e., it cycles through a sequence of different bases without ever terminating. Happens, very rarely in practise.

**Termination** 

the simplex-algorithm. Does it always increase?

The objective function does not decrease during one iteration of

4 Simplex Algorithm

### **Non Degenerate Example**

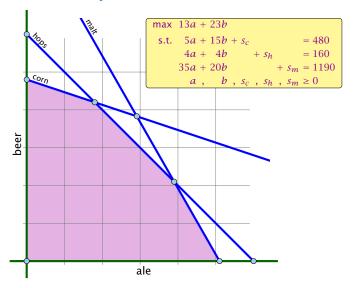

#### **Termination**

The objective function may not increase!

Because a variable  $x_{\ell}$  with  $\ell \in B$  is already 0.

The set of inequalities is degenerate (also the basis is degenerate).

#### **Definition 4 (Degeneracy)**

A BFS  $x^*$  is called degenerate if the set  $J = \{j \mid x_j^* > 0\}$  fulfills |J| < m.

It is possible that the algorithm cycles, i.e., it cycles through a sequence of different bases without ever terminating. Happens, very rarely in practise.

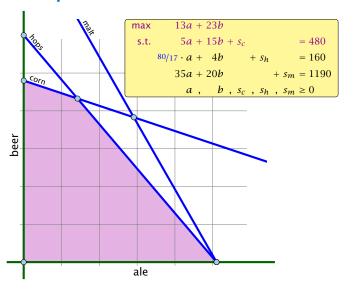

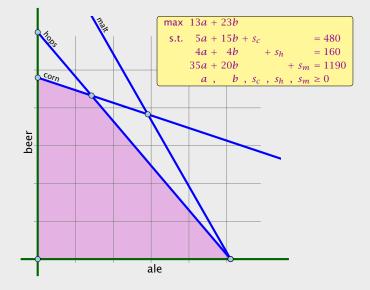

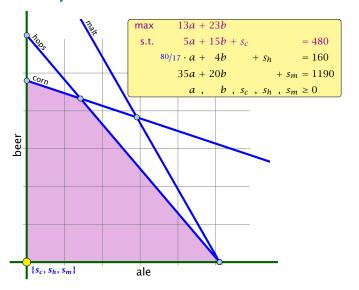

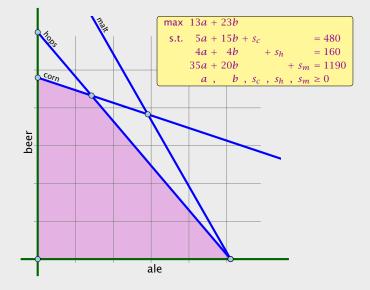

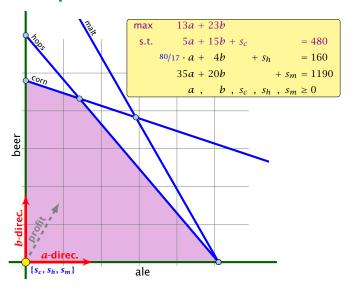

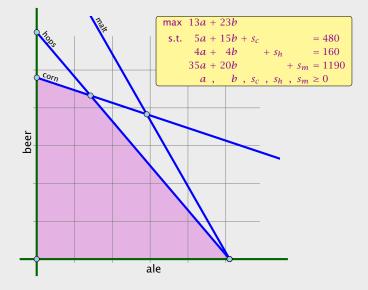

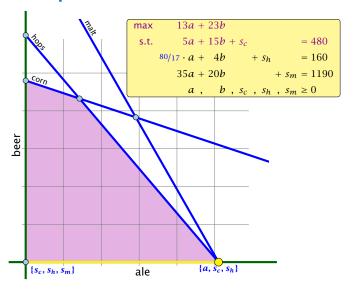

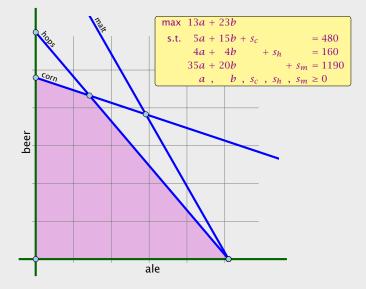

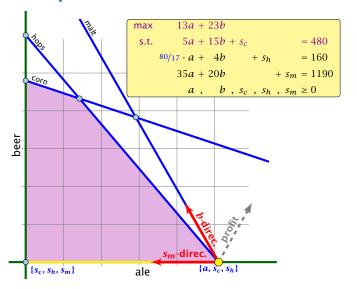

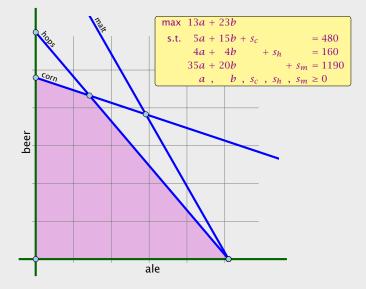

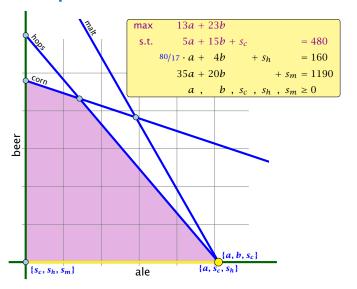

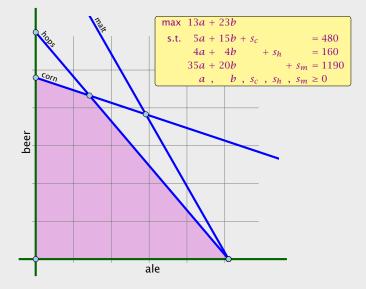

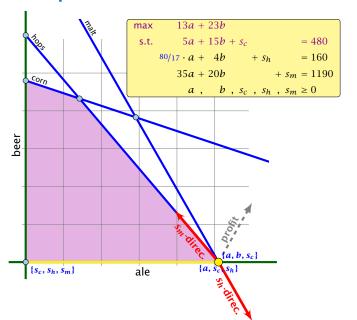

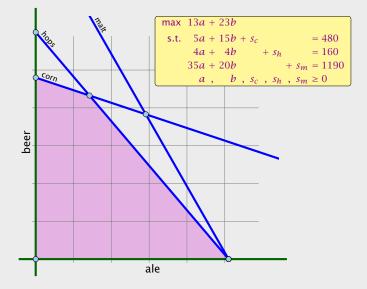

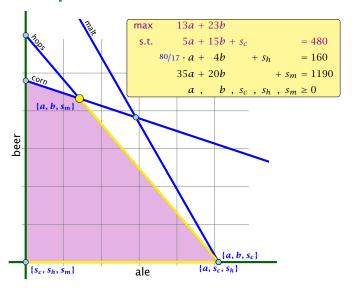

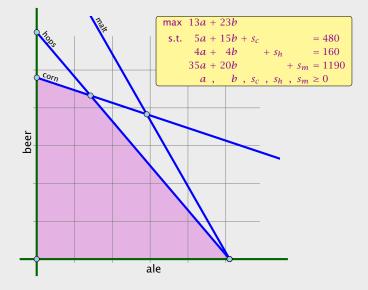

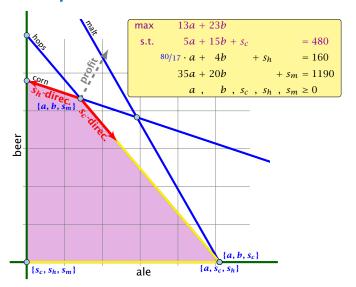

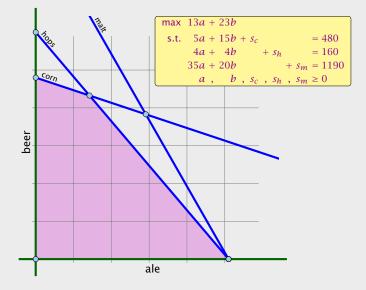

- We can choose a column e as an entering variable if  $\tilde{c}_e > 0$  ( $\tilde{c}_e$  is reduced cost for  $x_e$ ).
- ▶ The standard choice is the column that maximizes  $\tilde{c}_o$
- ▶ If  $A_{ie} \le 0$  for all  $i \in \{1, ..., m\}$  then the maximum is not bounded.
- ▶ Otw. choose a leaving variable  $\ell$  such that  $b_{\ell}/A_{\ell e}$  is minimal among all variables i with  $A_{ie} > 0$ .
- ▶ If several variables have minimum  $b_{\ell}/A_{\ell e}$  you reach a degenerate basis.
- Depending on the choice of ℓ it may happen that the algorithm runs into a cycle where it does not escape from a degenerate vertex.

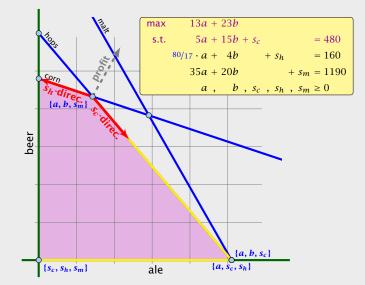

- We can choose a column e as an entering variable if  $\tilde{c}_e > 0$  ( $\tilde{c}_e$  is reduced cost for  $x_e$ ).
- ▶ The standard choice is the column that maximizes  $\tilde{c}_{\rho}$ .
- ▶ If  $A_{ie} \leq 0$  for all  $i \in \{1, ..., m\}$  then the maximum is not bounded
- ▶ Otw. choose a leaving variable  $\ell$  such that  $b_{\ell}/A_{\ell e}$  is minimal among all variables i with  $A_{ie} > 0$ .
- ▶ If several variables have minimum  $b_{\ell}/A_{\ell e}$  you reach a degenerate basis.
- Depending on the choice of ℓ it may happen that the algorithm runs into a cycle where it does not escape from a degenerate vertex.

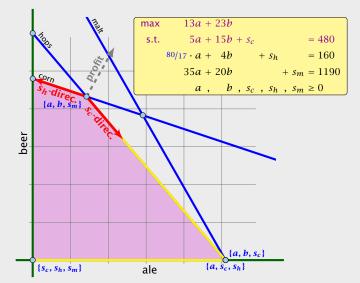

- We can choose a column e as an entering variable if  $\tilde{c}_e > 0$  ( $\tilde{c}_e$  is reduced cost for  $x_e$ ).
- ▶ The standard choice is the column that maximizes  $\tilde{c}_{\rho}$ .
- ▶ If  $A_{ie} \le 0$  for all  $i \in \{1, ..., m\}$  then the maximum is not bounded.
- ▶ Otw. choose a leaving variable  $\ell$  such that  $b_{\ell}/A_{\ell e}$  is minimal among all variables i with  $A_{ie} > 0$ .
- ▶ If several variables have minimum  $b_{\ell}/A_{\ell e}$  you reach a degenerate basis.
- ▶ Depending on the choice of  $\ell$  it may happen that the algorithm runs into a cycle where it does not escape from a degenerate vertex.

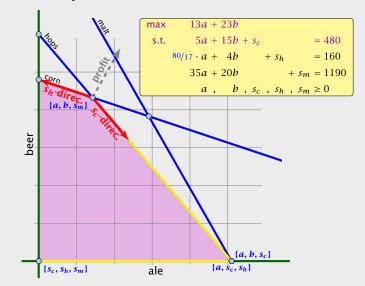

- We can choose a column e as an entering variable if  $\tilde{c}_e > 0$  ( $\tilde{c}_e$  is reduced cost for  $x_e$ ).
- ▶ The standard choice is the column that maximizes  $\tilde{c}_{\rho}$ .
- ▶ If  $A_{ie} \le 0$  for all  $i \in \{1, ..., m\}$  then the maximum is not bounded.
- ▶ Otw. choose a leaving variable  $\ell$  such that  $b_{\ell}/A_{\ell e}$  is minimal among all variables i with  $A_{ie} > 0$ .
- ▶ If several variables have minimum  $b_{\ell}/A_{\ell e}$  you reach a degenerate basis.
- ▶ Depending on the choice of  $\ell$  it may happen that the algorithm runs into a cycle where it does not escape from a degenerate vertex.

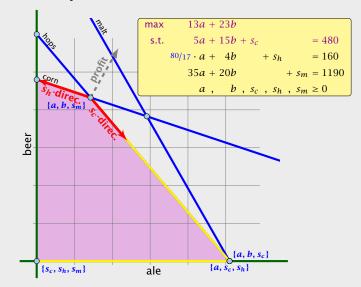

- We can choose a column e as an entering variable if  $\tilde{c}_e > 0$  ( $\tilde{c}_e$  is reduced cost for  $x_e$ ).
- ▶ The standard choice is the column that maximizes  $\tilde{c}_{\rho}$ .
- ▶ If  $A_{ie} \le 0$  for all  $i \in \{1, ..., m\}$  then the maximum is not bounded.
- ▶ Otw. choose a leaving variable  $\ell$  such that  $b_{\ell}/A_{\ell e}$  is minimal among all variables i with  $A_{ie} > 0$ .
- If several variables have minimum  $b_\ell/A_{\ell e}$  you reach a degenerate basis.
- ▶ Depending on the choice of  $\ell$  it may happen that the algorithm runs into a cycle where it does not escape from a degenerate vertex.

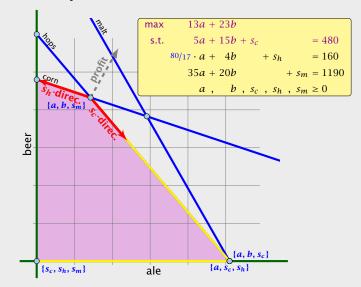

- We can choose a column e as an entering variable if  $\tilde{c}_e > 0$  ( $\tilde{c}_e$  is reduced cost for  $x_e$ ).
- ▶ The standard choice is the column that maximizes  $\tilde{c}_{\rho}$ .
- ▶ If  $A_{ie} \le 0$  for all  $i \in \{1, ..., m\}$  then the maximum is not bounded.
- ▶ Otw. choose a leaving variable  $\ell$  such that  $b_{\ell}/A_{\ell e}$  is minimal among all variables i with  $A_{ie} > 0$ .
- If several variables have minimum  $b_\ell/A_{\ell e}$  you reach a degenerate basis.
- ▶ Depending on the choice of  $\ell$  it may happen that the algorithm runs into a cycle where it does not escape from a degenerate vertex.

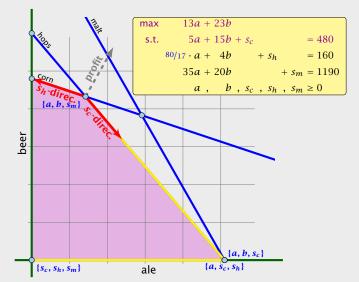

#### What do we have so far?

Suppose we are given an initial feasible solution to an LP. If the LP is non-degenerate then Simplex will terminate.

Note that we either terminate because the min-ratio test fails and we can conclude that the LP is unbounded, or we terminate because the vector of reduced cost is non-positive. In the latter case we have an optimum solution.

## Summary: How to choose pivot-elements

- We can choose a column e as an entering variable if  $\tilde{c}_e > 0$  ( $\tilde{c}_e$  is reduced cost for  $x_e$ ).
- ► The standard choice is the column that maximizes  $\tilde{c}_o$ .
- ▶ If  $A_{ie} \leq 0$  for all  $i \in \{1, ..., m\}$  then the maximum is not bounded.
- ▶ Otw. choose a leaving variable  $\ell$  such that  $b_{\ell}/A_{\ell e}$  is minimal among all variables i with  $A_{ie} > 0$ .
- ► If several variables have minimum  $b_\ell/A_{\ell e}$  you reach a degenerate basis.
- ightharpoonup Depending on the choice of  $\ell$  it may happen that the algorithm runs into a cycle where it does not escape from a degenerate vertex.

- ►  $Ax \le b, x \ge 0$ , and  $b \ge 0$ .
- ► The standard slack from for this problem is  $Ax + Is = b, x \ge 0, s \ge 0$ , where s denotes the vector of slack variables.
- ▶ Then s = b, x = 0 is a basic feasible solution (how?)
- ▶ We directly can start the simplex algorithm.

How do we find an initial basic feasible solution for an arbitrary problem?

#### **Termination**

#### What do we have so far?

Suppose we are given an initial feasible solution to an LP. If the LP is non-degenerate then Simplex will terminate.

Note that we either terminate because the min-ratio test fails and we can conclude that the LP is unbounded, or we terminate because the vector of reduced cost is non-positive. In the latter case we have an optimum solution.

- ►  $Ax \le b, x \ge 0$ , and  $b \ge 0$ .
- ► The standard slack from for this problem is  $Ax + Is = b, x \ge 0, s \ge 0$ , where s denotes the vector of slack variables.
- ▶ Then s = b. x = 0 is a basic feasible solution (how?).
- We directly can start the simplex algorithm.

How do we find an initial basic feasible solution for an arbitrary

#### **Termination**

#### What do we have so far?

Suppose we are given an initial feasible solution to an LP. If the LP is non-degenerate then Simplex will terminate.

Note that we either terminate because the min-ratio test fails and we can conclude that the LP is unbounded, or we terminate because the vector of reduced cost is non-positive. In the latter case we have an optimum solution.

- ►  $Ax \le b, x \ge 0$ , and  $b \ge 0$ .
- ► The standard slack from for this problem is  $Ax + Is = b, x \ge 0, s \ge 0$ , where s denotes the vector of slack variables.
- ▶ Then s = b, x = 0 is a basic feasible solution (how?).
- ▶ We directly can start the simplex algorithm

How do we find an initial basic feasible solution for an arbitrary

#### **Termination**

#### What do we have so far?

Suppose we are given an initial feasible solution to an LP. If the LP is non-degenerate then Simplex will terminate.

Note that we either terminate because the min-ratio test fails and we can conclude that the LP is unbounded, or we terminate because the vector of reduced cost is non-positive. In the latter case we have an optimum solution.

- ►  $Ax \le b, x \ge 0$ , and  $b \ge 0$ .
- ► The standard slack from for this problem is  $Ax + Is = b, x \ge 0, s \ge 0$ , where s denotes the vector of slack variables.
- ▶ Then s = b, x = 0 is a basic feasible solution (how?).
- ▶ We directly can start the simplex algorithm.

How do we find an initial basic feasible solution for an arbitrary

#### **Termination**

#### What do we have so far?

Suppose we are given an initial feasible solution to an LP. If the LP is non-degenerate then Simplex will terminate.

Note that we either terminate because the min-ratio test fails and we can conclude that the LP is unbounded, or we terminate because the vector of reduced cost is non-positive. In the latter case we have an optimum solution.

- ►  $Ax \le b, x \ge 0$ , and  $b \ge 0$ .
- ► The standard slack from for this problem is  $Ax + Is = b, x \ge 0, s \ge 0$ , where s denotes the vector of slack variables.
- ▶ Then s = b, x = 0 is a basic feasible solution (how?).
- We directly can start the simplex algorithm.

How do we find an initial basic feasible solution for an arbitrary problem?

#### **Termination**

#### What do we have so far?

Suppose we are given an initial feasible solution to an LP. If the LP is non-degenerate then Simplex will terminate.

Note that we either terminate because the min-ratio test fails and we can conclude that the LP is unbounded, or we terminate because the vector of reduced cost is non-positive. In the latter case we have an optimum solution.

Suppose we want to maximize  $c^T x$  s.t.  $Ax = b, x \ge 0$ .

#### How do we come up with an initial solution?

- ►  $Ax \le b, x \ge 0$ , and  $b \ge 0$ .
- ► The standard slack from for this problem is  $Ax + Is = b, x \ge 0, s \ge 0$ , where s denotes the vector of slack variables.
- ▶ Then s = b, x = 0 is a basic feasible solution (how?).
- ► We directly can start the simplex algorithm.

How do we find an initial basic feasible solution for an arbitrary problem?

Suppose we want to maximize  $c^Tx$  s.t.  $Ax = b, x \ge 0$ .

- 1. Multiply all rows with  $b_i < 0$  by -1.
- **2.** maximize  $-\sum_i v_i$  s.t. Ax + Iv = b,  $x \ge 0$ ,  $v \ge 0$  using Simplex. x = 0, v = b is initial feasible.
- **3.** If  $\sum_i v_i > 0$  then the original problem is infeasible.
- **4.** Otw. you have  $x \ge 0$  with Ax = b.
- 5. From this you can get basic feasible solution
- 6. Now you can start the Simplex for the original problem.

#### How do we come up with an initial solution?

- ►  $Ax \le b, x \ge 0$ , and  $b \ge 0$ .
- ► The standard slack from for this problem is  $Ax + Is = b, x \ge 0, s \ge 0$ , where s denotes the vector of slack variables.
- ▶ Then s = b, x = 0 is a basic feasible solution (how?).
- ▶ We directly can start the simplex algorithm.

How do we find an initial basic feasible solution for an arbitrary problem?

74

Suppose we want to maximize  $c^Tx$  s.t.  $Ax = b, x \ge 0$ .

- 1. Multiply all rows with  $b_i < 0$  by -1.
- 2. maximize  $-\sum_i v_i$  s.t. Ax + Iv = b,  $x \ge 0$ ,  $v \ge 0$  using Simplex. x = 0, v = b is initial feasible.
- **3.** If  $\sum_i v_i > 0$  then the original problem is infeasible.
- **4.** Otw. you have  $x \ge 0$  with Ax = b.
- 5. From this you can get basic feasible solution
- 6. Now you can start the Simplex for the original problem.

#### How do we come up with an initial solution?

- ►  $Ax \le b, x \ge 0$ , and  $b \ge 0$ .
- ► The standard slack from for this problem is  $Ax + Is = b, x \ge 0, s \ge 0$ , where s denotes the vector of slack variables.
- ▶ Then s = b, x = 0 is a basic feasible solution (how?).
- ▶ We directly can start the simplex algorithm.

How do we find an initial basic feasible solution for an arbitrary problem?

Suppose we want to maximize  $c^T x$  s.t.  $Ax = b, x \ge 0$ .

- 1. Multiply all rows with  $b_i < 0$  by -1.
- 2. maximize  $-\sum_i v_i$  s.t. Ax + Iv = b,  $x \ge 0$ ,  $v \ge 0$  using Simplex. x = 0, v = b is initial feasible.
- **3.** If  $\sum_i v_i > 0$  then the original problem is infeasible.
- **4.** Otw. you have  $x \ge 0$  with Ax = b.
- 5. From this you can get basic feasible solution
- 6. Now you can start the Simplex for the original problem.

#### How do we come up with an initial solution?

- ►  $Ax \le b, x \ge 0$ , and  $b \ge 0$ .
- ► The standard slack from for this problem is  $Ax + Is = b, x \ge 0, s \ge 0$ , where s denotes the vector of slack variables.
- ▶ Then s = b, x = 0 is a basic feasible solution (how?).
- ▶ We directly can start the simplex algorithm.

How do we find an initial basic feasible solution for an arbitrary problem?

74

Suppose we want to maximize  $c^Tx$  s.t.  $Ax = b, x \ge 0$ .

- 1. Multiply all rows with  $b_i < 0$  by -1.
- 2. maximize  $-\sum_i v_i$  s.t. Ax + Iv = b,  $x \ge 0$ ,  $v \ge 0$  using Simplex. x = 0, v = b is initial feasible.
- **3.** If  $\sum_i v_i > 0$  then the original problem is infeasible.
- **4.** Otw. you have  $x \ge 0$  with Ax = b.
- 5. From this you can get basic feasible solution
- 6. Now you can start the Simplex for the original problem.

#### How do we come up with an initial solution?

- ►  $Ax \le b, x \ge 0$ , and  $b \ge 0$ .
- ► The standard slack from for this problem is  $Ax + Is = b, x \ge 0, s \ge 0$ , where s denotes the vector of slack variables.
- ▶ Then s = b, x = 0 is a basic feasible solution (how?).
- ▶ We directly can start the simplex algorithm.

How do we find an initial basic feasible solution for an arbitrary problem?

Suppose we want to maximize  $c^Tx$  s.t.  $Ax = b, x \ge 0$ .

- 1. Multiply all rows with  $b_i < 0$  by -1.
- 2. maximize  $-\sum_i v_i$  s.t. Ax + Iv = b,  $x \ge 0$ ,  $v \ge 0$  using Simplex. x = 0, v = b is initial feasible.
- **3.** If  $\sum_i v_i > 0$  then the original problem is infeasible.
- **4.** Otw. you have  $x \ge 0$  with Ax = b.
- 5. From this you can get basic feasible solution.
- 6. Now you can start the Simplex for the original problem.

#### How do we come up with an initial solution?

- ►  $Ax \le b, x \ge 0$ , and  $b \ge 0$ .
- ► The standard slack from for this problem is  $Ax + Is = b, x \ge 0, s \ge 0$ , where s denotes the vector of slack variables.
- ▶ Then s = b, x = 0 is a basic feasible solution (how?).
- ▶ We directly can start the simplex algorithm.

How do we find an initial basic feasible solution for an arbitrary problem?

74

Suppose we want to maximize  $c^Tx$  s.t. Ax = b,  $x \ge 0$ .

- 1. Multiply all rows with  $b_i < 0$  by -1.
- 2. maximize  $-\sum_i v_i$  s.t. Ax + Iv = b,  $x \ge 0$ ,  $v \ge 0$  using Simplex. x = 0, v = b is initial feasible.
- **3.** If  $\sum_i v_i > 0$  then the original problem is infeasible.
- **4.** Otw. you have  $x \ge 0$  with Ax = b.
- 5. From this you can get basic feasible solution.
- 6. Now you can start the Simplex for the original problem.

#### How do we come up with an initial solution?

- ►  $Ax \le b, x \ge 0$ , and  $b \ge 0$ .
- ► The standard slack from for this problem is  $Ax + Is = b, x \ge 0, s \ge 0$ , where s denotes the vector of slack variables.
- ▶ Then s = b, x = 0 is a basic feasible solution (how?).
- ▶ We directly can start the simplex algorithm.

How do we find an initial basic feasible solution for an arbitrary problem?

## **Optimality**

#### Lemma 5

Let B be a basis and  $x^*$  a BFS corresponding to basis B.  $\tilde{c} \leq 0$  implies that  $x^*$  is an optimum solution to the LP.

## Two phase algorithm

Suppose we want to maximize  $c^T x$  s.t. Ax = b,  $x \ge 0$ .

- **1.** Multiply all rows with  $b_i < 0$  by -1.
- **2.** maximize  $-\sum_i v_i$  s.t. Ax + Iv = b,  $x \ge 0$ ,  $v \ge 0$  using Simplex. x = 0, v = b is initial feasible.
- **3.** If  $\sum_i v_i > 0$  then the original problem is infeasible.
- **4.** Otw. you have  $x \ge 0$  with Ax = b.
- 5. From this you can get basic feasible solution.
- 6. Now you can start the Simplex for the original problem.